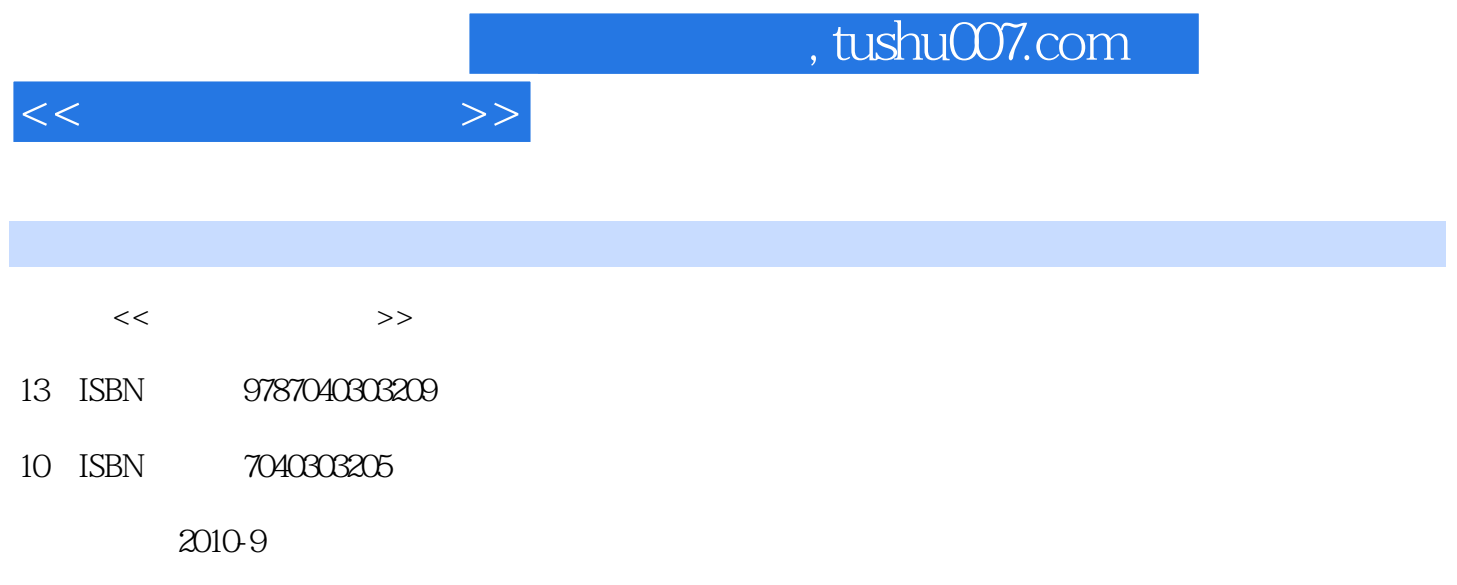

 $(2010 \cdot 09)$ 

页数:301

PDF

更多资源请访问:http://www.tushu007.com

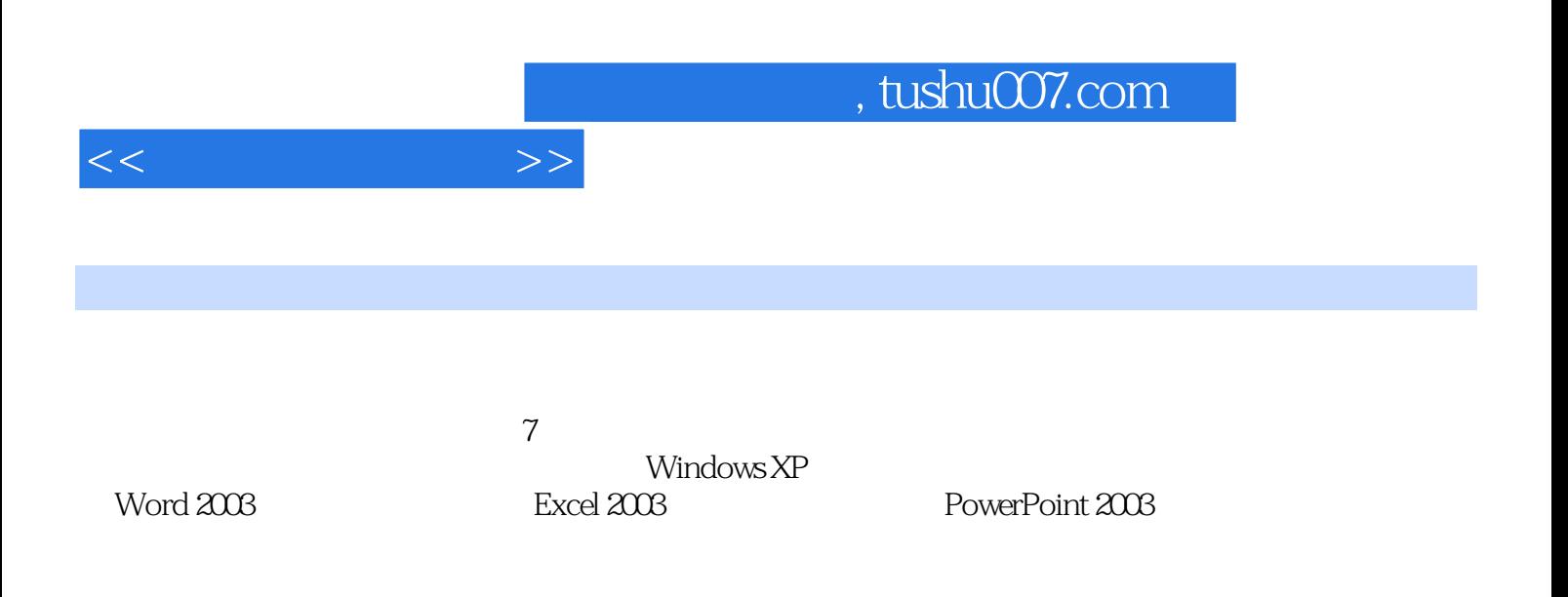

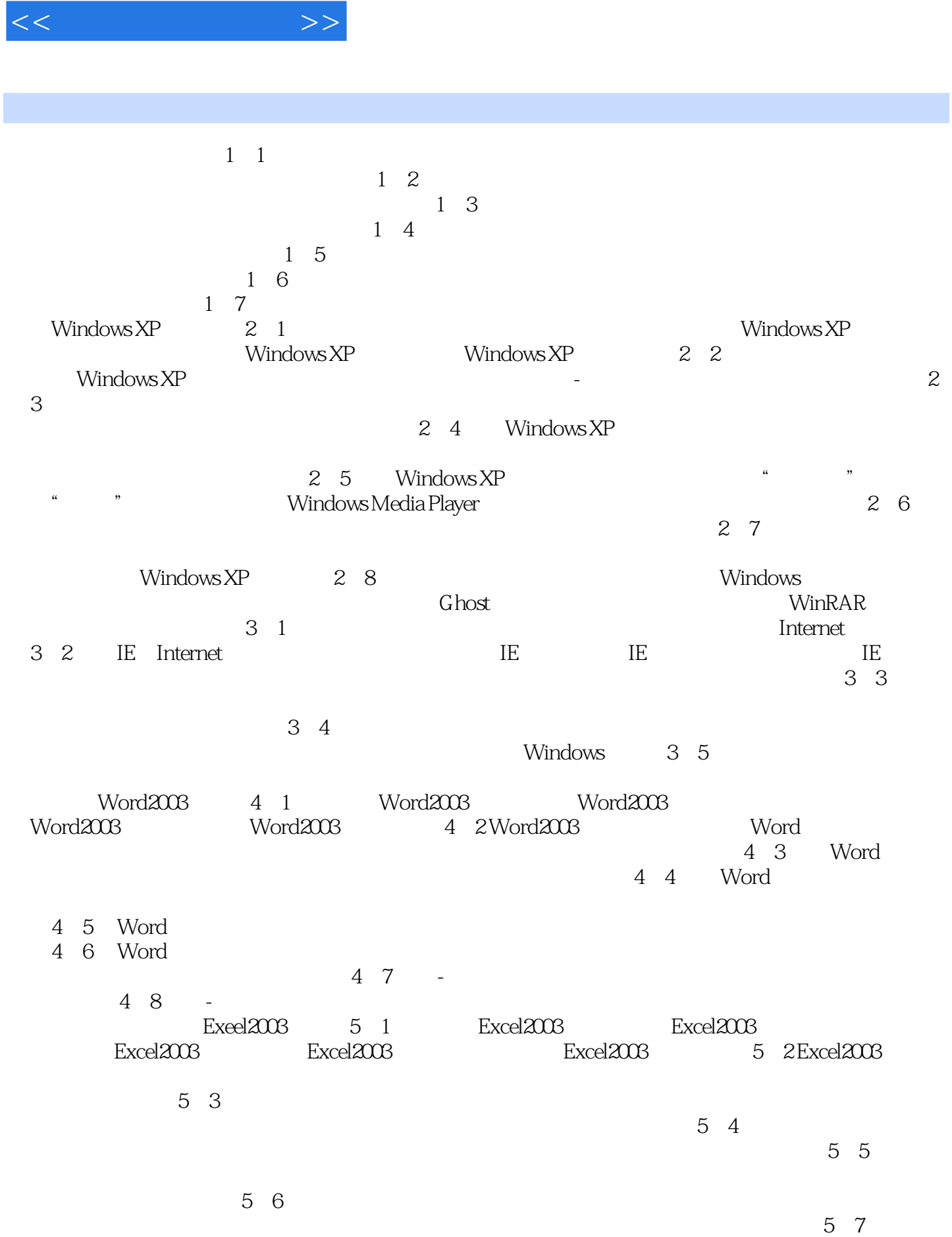

 $,$  tushu007.com

 $58$  –

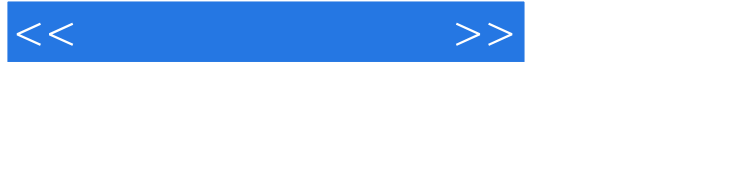

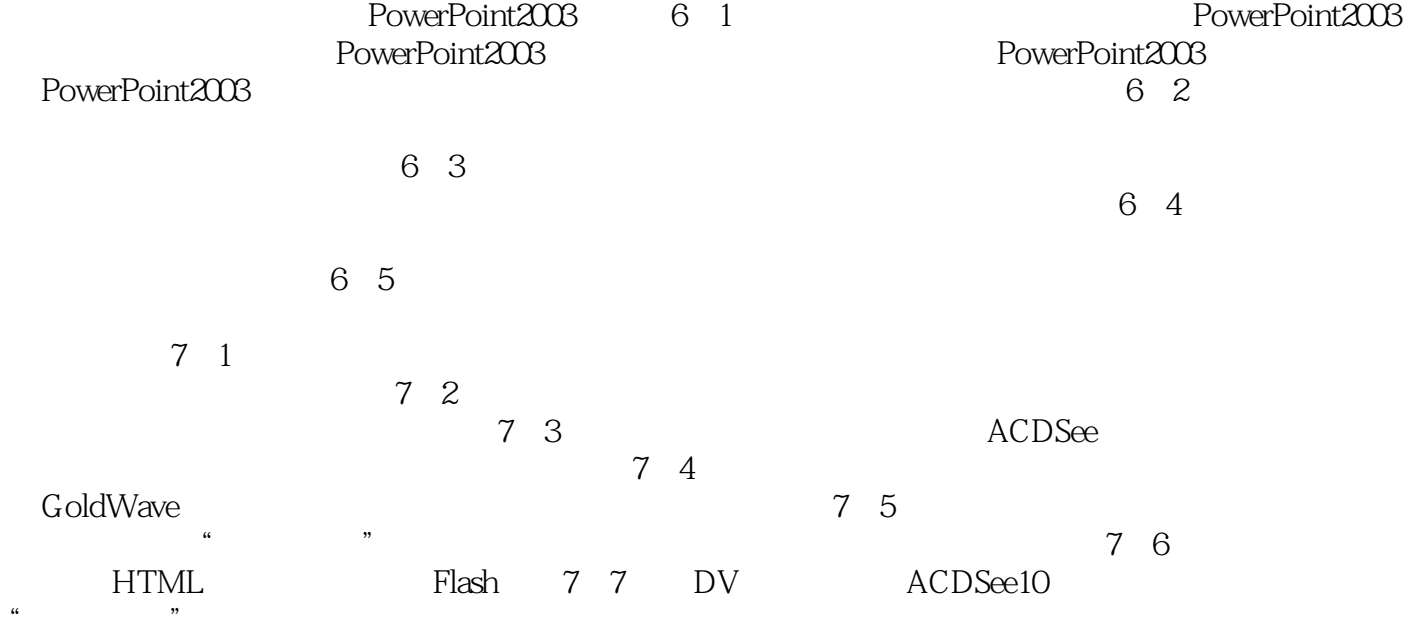

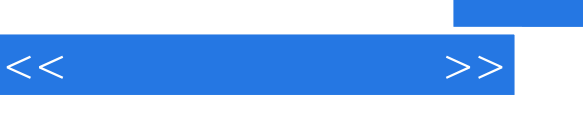

## , tushu007.com

## 【任务目标】熟悉冯·诺依曼计算机体系结构,熟悉计算机硬件系统各组成部分的作用。 【任务指导】1946年,美籍匈牙利科学家冯·诺依曼提出"存储程序"的思想,并成功将其运用在计

 $\mu$  , and  $\mu$  , and  $\mu$  , and  $\mu$  , and  $\mu$  , and  $\mu$  $5$  $1.$ 

 $2.$ 

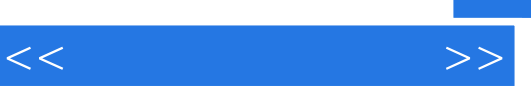

 $\frac{1}{\sqrt{N}}$ 

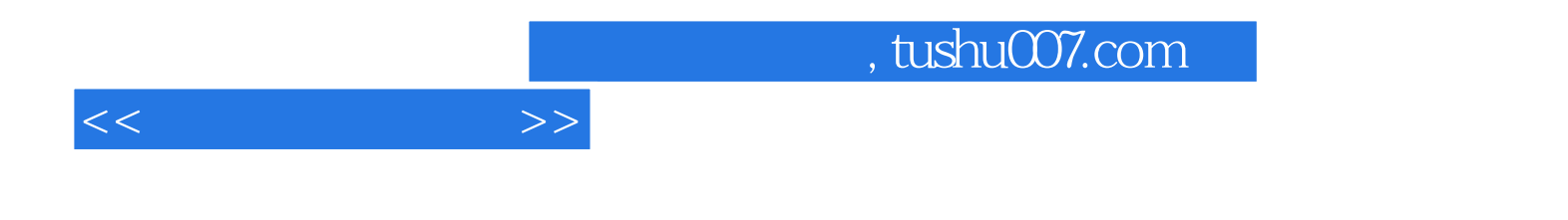

本站所提供下载的PDF图书仅提供预览和简介,请支持正版图书。

更多资源请访问:http://www.tushu007.com